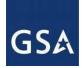

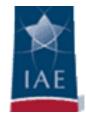

# Walkthrough of System for Award Management (SAM)

**USAID WEBINAR** 

Judith R. Zawatsky Integrated Award Environment, GSA April 15, 2015

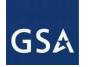

## **Objectives**

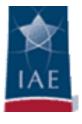

At the conclusion of the presentation you will be able to:

- Complete the NATO Commercial And Government Entity (NCAGE) enrollment steps to receive a NCAGE Code.
- Complete the SAM Registration process.
- Define the difference between an Individual and a System account
- Resolve questions about SAM by using the Help resources available in the application.
- Contact the Federal Service Desk when unable to resolve questions using Help resources in SAM.

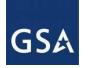

## Objectives (continued)

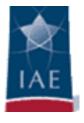

At the conclusion of the presentation you will be able to:

- Resolve discrepancies between NCAGE and D&B legal business name.
- Explain the purpose of the DUNS +4 extension.
- Define the difference between Mandatory and Optional fields required for POC information

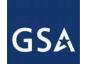

## **Our Mission**

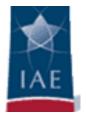

The IAE mission is to support a common, secure business environment which facilitates and supports cost-effective acquisition of, and payment for, goods and services; effective management of Federal acquisition and assistance awards; and consistent transparency into Federal acquisition and assistance awards.

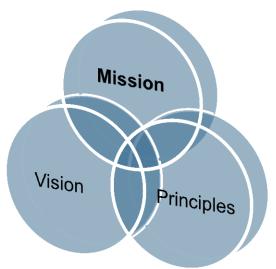

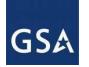

## **Our Vision**

The IAE vision is to continue to evolve and integrate the existing shared portfolio of ten electronic systems used for awarding and administering Federal financial assistance (i.e., grants, loans) and contracts.

The largest and most complex of the E-Government initiatives, the IAE works on behalf of the acquisition and financial assistance communities to save money, be more efficient, reduce burdens on the communities we serve, and improve Federal award management.

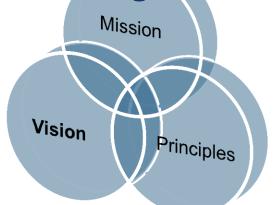

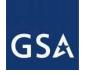

## What is the System for Award Management (SAM)

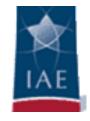

An online IT system that serves as the centralized and mandated point of registration for entities who wish to contract with or receive financial assistance from the U.S. Government

www.sam.gov

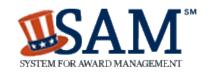

SAM is **FREE** for entities. The Federal Service Desk is the **FREE** Help Desk which serves users of SAM (as well as eSRS, FSRS, FBO, CFDA, and FPDS)

www.fsd.gov

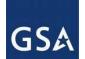

## **Federal Service Desk**

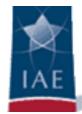

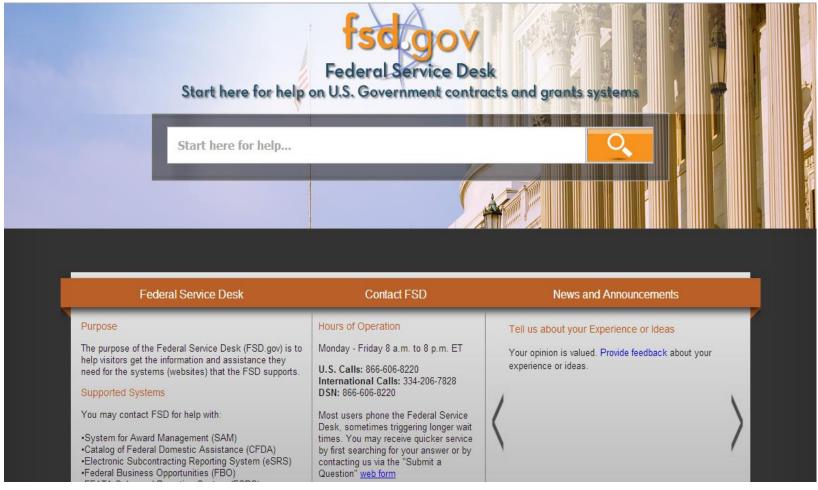

**Hours of Operation** 

Monday - Friday 8 a.m. to 8 p.m. ET

**U.S. Calls:** 866-606-8220

**International Calls:** 334-206-7828

- Live Web Chat
- □ Webform
- □ Telephone
- □ Call Back

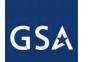

## What is SAM

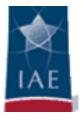

- Register as an entity
- Register as a government official
- Representations and Certifications
- Suspensions and Debarments (Exclusions)
  - O Who must/should register ?
  - O When should they register?
  - How long is the registration good?
  - O Do I need to register to search?

# **Pre-Registration Steps**

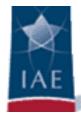

#### BEFORE YOU START

You will need the following information:

Your Data Universal Numbering System (DUNS) Number from Dun and Bradstreet and the name and address associated with that DUNS

Your Taxpayer Identification Number and the name associated with that TIN (from your W-2)

Your Contractor and Government Entity (CAGE) Code, if you already have one (if you don't, one will be assigned to you during registration)

Your Electronic Funds Transfer information such as your ABA Routing Number and your account number

CANCEL

CONTINUE

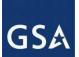

# **Purpose of Registration**

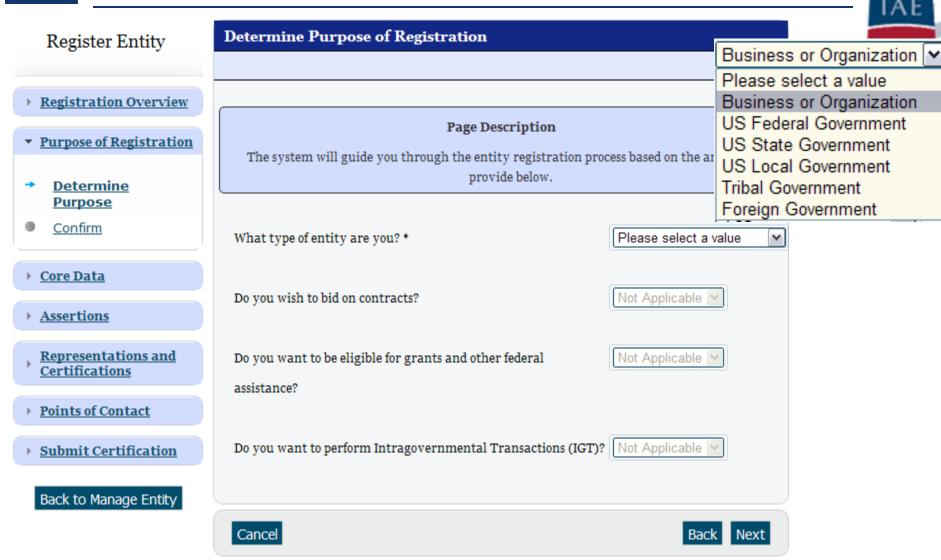

# GSA DUNS

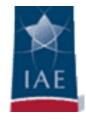

#### Register Entity

Verify DUNS Information

GORMAN MANUFACTURING COM..

DUNS: 804735132

Content Glossary

Registration Overview

Purpose of Registration

#### Core Data

- DUNS Information
- Verify DUNS Information
- Business Information
- CAGE or NCAGE Code
- General Information
- Executive Compensation
- Proceedings Questions
- Information Opt-Out
- Review Core Data
- Continue to Next Section

Assertions

Representations and Certifications

Points of Contact

Submit Certification

Page Description

Please review the information retrieved from Dun & Bradstreet (D&B) for accuracy. If you click "Save & Continue," the information from D&B will appear in your entity's registration. If the information returned is incorrect, please click "Cancel" and make the necessary updates in D&B.

Core Data:

DUNS/DoDAAC:

Name:

Address

Details Entered by the user

DUNS: 804735132

Name:

Legal Business Name: Gorman Manufacturing

Address:

Address Line: 492 Koller Street

City:

San Francisco

State:

CA

ZIP/Postal

94110

Code:

Country: UNITED STATES Details returned from D&B

DUNS: 804735132

Name:

Legal Business Name: GORMAN

MANUFACTURING

COMPANY, INC.

Address:

Address Line: 492 KOLLER STREET

City:

SAN FRANCISCO

State

ZIP/Postal 94110

Code:

Country: UNITED STATES

PREVIOUS

SAVE AND CONTINUE

BACK TO USER DASHBOARD

CANCEL

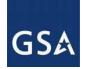

# Registering a New Entity

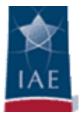

## **Registration Overview**

Welcome, testaccountooo5 testaccountooo5

SAM Entity Management registrants are required to submit detailed information on their entity in the following categories, depending on the purpose of the registration:

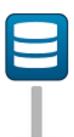

#### Core Data

Mandatory for all registration types. Includes, but is not limited to, an entity's DUNS and/or DoDAAC, name, address, CAGE or NCAGE, code, TIN or EIN number, general information, financial information, and details about any proceedings in which the entity may currently be involved.

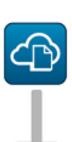

#### Assertions

Documents self-assertions from each entity. Includes, but is not limited to, data about the types of goods and services the entity provides, the entity size, optional Electronic Data Interchange (EDI), and disaster relief data.

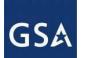

# Registering a New Entity (continued)

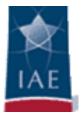

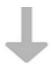

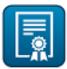

#### Representations & Certifications

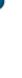

Documents an entity's representations and certifications related to their small business status, responses to commonly used Federal Acquisition Regulation (FAR) and Defense Federal Acquisition Regulation Supplement (DFARS) provisions/clauses, and Architect-Engineer Responses (SF330 Part II).

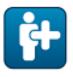

#### Points of Contact

Mandatory for all registration types. The entity will be asked to provide contact information for any mandatory POC based on the information they provided during the registration process. Includes, but is not limited to, accounts receivable, electronic business, and government business.

START REGISTRATION

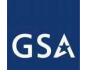

## **NCAGE** and **CAGE** Code Assignments

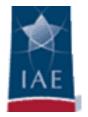

- Users are required to submit a NCAGE Code or a CAGE Code in SAM to register their entity.
- NCAGE and CAGE Codes are unique identifiers for entities that do business with and/or seek financial assistance from the U.S. federal government.
- The following table explains the differences between a NCAGE Code and a CAGE Code:

|                       | NCAGE Code                                                        | CAGE Code                                                                     |
|-----------------------|-------------------------------------------------------------------|-------------------------------------------------------------------------------|
| Location of Entities  | Entities located <b>outside</b> the U.S. and its outlying areas*. | Entities located in the U.S. and its outlying areas*.                         |
| Assigned By           | NATO Support Agency (NSPA)                                        | Defense Logistics Agency (DLA) Contractor and Government Entity (CAGE) Branch |
| Portal for Assignment | NSPA ePortal                                                      | SAM                                                                           |

<sup>\*</sup> Puerto Rico, Guam, U.S. Virgin Islands, American Samoa, Northern Mariana Islands, Midway Islands, Wake Island, Johnston Atoll, Baker, Howland, and Jarvis Islands, Kingman Reef, Navassa Island, and Palmyra Atoll

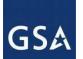

# **GSA** NCAGE and CAGE Code Assignments

To receive and report your entity's NCAGE Code, please visit the NSPA ePortal Page: https://eportal.nspa.nato.int/AC135Public/scage/CageList.aspx

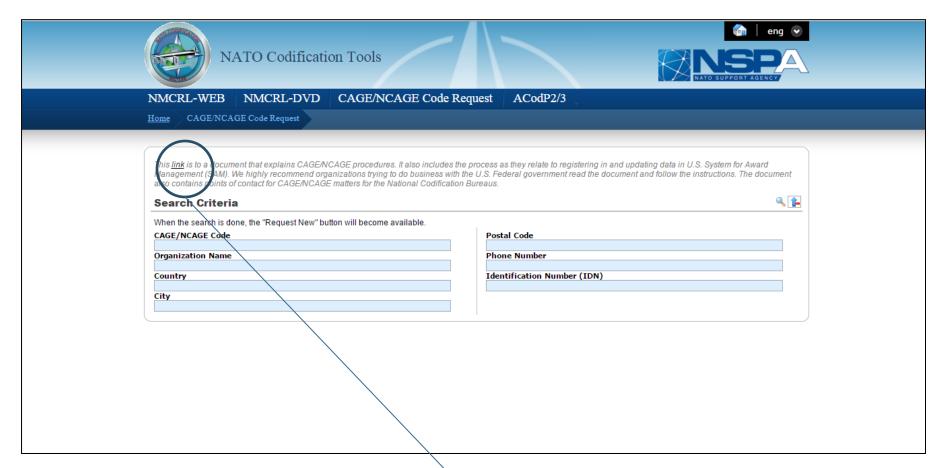

Click here to review instructions on how to receive and report your entity's NCAGE Code in SAM.

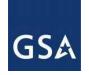

## **NCAGE** and **CAGE** Steps

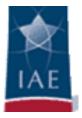

- After obtaining a NCAGE/CAGE Code, Non-US Business/Organizations wishing to do business (contracts/grants) with U.S. Government must:
  - Confirm that the NCB or NSPA has submitted your correct legal business name and/or physical address to the U.S. CAGE System by going to the Business Identification Number Cross Reference System (BINCS) and enter your NCAGE/CAGE code and click Search.
  - 2. BINCS is a public facing search engine for domestic and foreign vendors, suppliers and potential contractors supporting the U.S. federal supply chain and should be used to verify the registration information.
  - 3. BINCS is updated within 24-48 hours after U.S. CAGE System has processed the updates to the NCAGE/CAGE registration.
  - 4. Verify the information at: https://www.logisticsinformationservice.dla.mil/BINCS/begin\_search.aspx

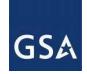

## **NCAGE** and **CAGE** Questions

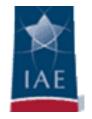

- How can I resolve a difference between the legal business name in DUNS and the NCAGE database.
  - 1) The name must match exactly, any difference will result in an error. This includes spaces, dashes, etc. Bassin-Bleu Inc. and Bassin Bleu Inc. are not the same company, the dash (-) needs to be included.
  - 2) The DUNS Number links to the corresponding NCAGE Code.
  - 3) If the discrepancy is with NCAGE database
    - Contact the following address at <a href="mailto:ncage@nspa.nato.int">ncage@nspa.nato.int</a>
    - Contact Mr. Patrice Verlaine at 352 3063 6145 or your POC.
  - 4) If the discrepancy is with Dunn & Bradstreet database
    - Use the online webform <a href="http://fedgov.dnb.com/webform">http://fedgov.dnb.com/webform</a>

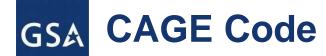

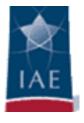

Figure 3.12: CAGE Code

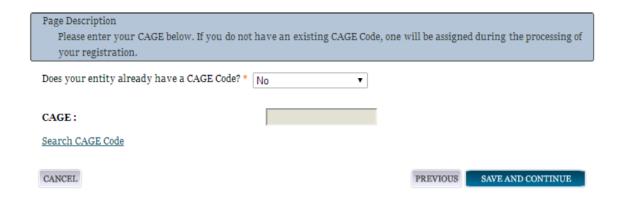

Figure 3.14: Incorrect CAGE Code Error

The CAGE Code entered could not be found. Options: Correct the CAGE Code, or remove the CAGE Code and select "No" for "Does your entity already have a CAGE Code?". If you believe that the CAGE Code you entered is correct, contact the Federal Service Desk US Only at 866-606-8220 internationally at 334-206-7828.

Note: User can NOT save the page with an invalid CAGE Code.

# **SAM Home**

|                                                                                                    | View assistance fo                                                                                                    | r SAM.gov                                                                                                    |                                                                                                    |  |
|----------------------------------------------------------------------------------------------------|----------------------------------------------------------------------------------------------------|----------------------------------------------------------------------------------------------------|----------------------------------------------------------------------------------------------------|--|
| SAM SYSTEM FOR AWARD MANAGEMENT                                                                                                    |                                                                                                    |                                                                                                    | NAME PASSWORD  LOG IN  Username? Forgot Password?  Create an Account                                                                                                    |  |
| HOME SEARCH RECORDS DA                                                                                                    | ATA ACCESS GENERAL INFO                                                                                                    | HELP                                                                                                    |                                                                                                    |  |
| CREATE USER ACCOUNT                                                                                                    | REGISTER/UPDATE ENTITY                                                                                                    |                                                                                                    | SEARCH RECORDS                                                                                                    |  |
| Your CCR username will not work in SAM. You will need a new SAM User Account to register or update your entity records. You will also need to create a SAM User Account if you are a government official and need to create Exclusions or search for FOUO information.  Creale User Account | updating your Entity, you must fi                                                                                                    | s with the Federal<br>in registering or<br>rst create a user                                                                                                    | ORCA and exclusion records from EPLS, active or expired, were moved to SAM. You can search these records and new ones created in SAM. If you are a government user logged in with your SAM user account, you will automatically have access to FOUO information. |  |
|                                                                                                    |                                                                                                    |                                                                                                    | Need Help?) d the capabilities of CCR/FedReg, ORCA, and er guides and webinars are available under the                                                                                                    |  |
| NEWS AND ANNOUNCEMENTS                                                                                                    | USER GUIDES/HELPFUL HINTS                                                                                                    | ATTENTION EXTRACT AND WEB SERVICE USERS                                                                                                    |                                                                                                    |  |
| Try out SAM's new RESTful API for public registration data! Learn more.  Update: The SAM.gov January 16, 2015 release notes are posted. Remember, you can find release notes for all SAM.gov software releases at SAM.gov > General Info > News > Release Notes.                            | Additional information, such as a full User Guide, Quick Start Guides, Helpful Hints, and Webinars are available on the HELP tab.  Service Desk URL: http://www.FSD.gov Learn how to check your SAM entity registration status. | Support for the legacy-formatted extracts and web services in SAM ended on October 31st, 2014. Federal systems using SAM data must convert to the SAM-formatted extracts and web services. If you see "You do not have access to this extract" you need to submit a Data Access Request for the appropriate role by logging in with the account that needs the role. Go to "Data Access" then click on either "System Data Access Request" or "Individual Data Access Request" (depending on your user account type) and follow the prompts to submit the request. |                                                                                                    |  |
| SAM   System for Award Management 1.0  Note to all Users: This is a Federal Governme                                                                                                    | www6                                                                                                    | .24.20150116-1831                                                                                                    | GSA TISA OF                                                                                                    |  |

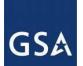

# **Creating an Account**

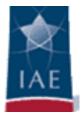

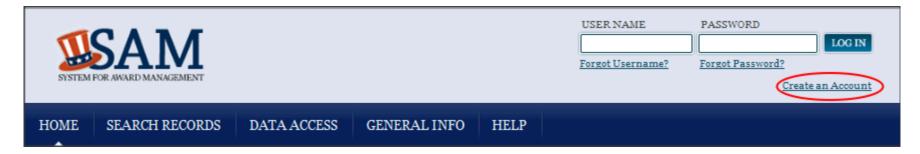

#### CREATE USER ACCOUNT

Your CCR username will not work in SAM. You will need a new SAM User Account to register or update your entity records. You will also need to create a SAM User Account if you are a government official and need to create Exclusions or search for FOUO information.

Create User Account

Individual vs System accounts

Username

**Passwords** 

Forced expirations

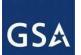

## **SAM Create User Account**

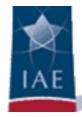

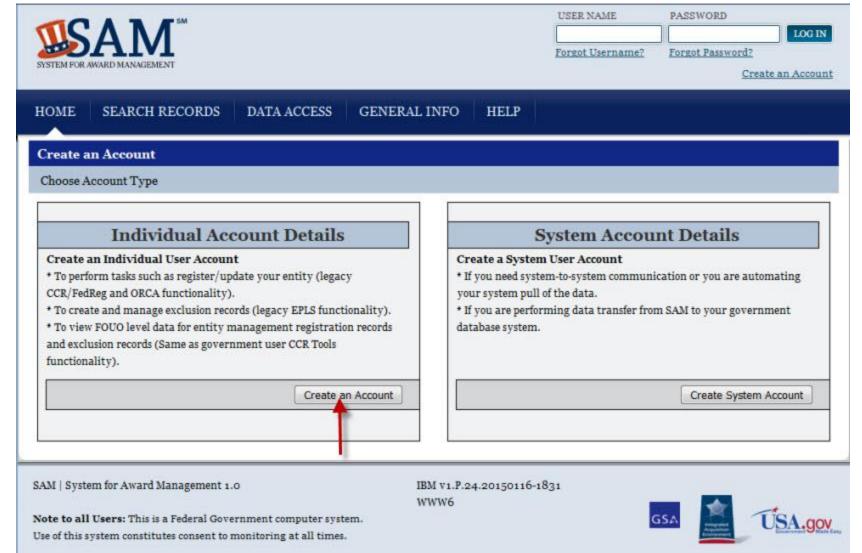

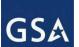

# **SAM Account Information**

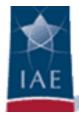

|                                                                    |                        |                                                          |                                                                                                    |                  | USER NAME                    | PASSWORD LOG IN                     |
|--------------------------------------------------------------------|------------------------|----------------------------------------------------------|----------------------------------------------------------------------------------------------------|------------------|------------------------------|-------------------------------------|
|                                                                    |                        |                                                          |                                                                                                    |                  | Forgot Username?             | Forgot Password?  Create an Account |
| HOME                                                               | SEARCH RECORDS         | DATA ACCESS G                                            | ENERAL INFO                                                                                                    | HELP             |                              |                                     |
| Creat                                                              | te Account:            | our Account Informat                                     | ion                                                                                                    |                  |                              |                                     |
|                                                                    |                        | Create your individual u                                 | ser account in SA                                                                                                    | AM by enter      | ring the following i         | nformation.                         |
| • Personal                                                         | Information            | First Name: •                                            | Thomas                                                                                                    | _                |                              |                                     |
| • Summar                                                           | y                      | Last Name: •                                             | Gillette                                                                                                    | =                |                              |                                     |
|                                                                    |                        | Email Address: *                                         | TGillette@faneuil.co                                                                                                    | om               |                              |                                     |
|                                                                    |                        | Confirm Email Address: *                                 | TGillette@faneuil.co                                                                                                    |                  |                              |                                     |
|                                                                    |                        | Phone: *                                                 | 703-571-1234                                                                                                    |                  | xx-xxxxxxxxxx                |                                     |
|                                                                    |                        | Primary Communication:                                   | © Phone                                                                                                    |                  | Email                        |                                     |
|                                                                    |                        | Additional Comments:                                     |                                                                                                    | this aganust is  | s fictional - this is an exa | mula of the                         |
|                                                                    |                        | Additional Comments.                                     | information requir                                                                                                    | red to create ar | n account.                   | imple of the                        |
|                                                                    |                        | Country: *                                               | HAITI                                                                                                    |                  |                              | •                                   |
|                                                                    |                        | Username must be at least s                              | 1.12.72.1                                                                                                    | h                |                              |                                     |
|                                                                    |                        | Warning: Once created, user                              |                                                                                                    |                  |                              |                                     |
|                                                                    |                        | Username: *                                              | TGillette                                                                                                    |                  |                              |                                     |
|                                                                    |                        | Password must be at least 8 at least one number, one let |                                                                                                    |                  |                              |                                     |
|                                                                    |                        | Password: *                                              |                                                                                                    | aracter.         |                              |                                     |
|                                                                    |                        | Confirm Password:                                        |                                                                                                    |                  |                              |                                     |
|                                                                    |                        |                                                          | •••••                                                                                                    |                  |                              |                                     |
|                                                                    |                        | Security Question 1: *                                   | The same of the same of the sa | me of the pers   | son that you first kissed?   | ? •                                 |
|                                                                    |                        | Security Answer 1: *                                     | Maria                                                                                                    |                  |                              |                                     |
|                                                                    |                        | Security Question 2: *                                   | What did you nam                                                                                                    | e your first stu | ffed animal?                 | •                                   |
|                                                                    |                        | Security Answer 2: *                                     | Fluffy                                                                                                    |                  |                              |                                     |
|                                                                    |                        | Security Question 3:*                                    | In what city or town                                                                                                    | did your pare    | ents meet?                   | •                                   |
|                                                                    |                        | Security Answer 3: *                                     | Port-au-Prince                                                                                                    |                  |                              | -10                                 |
|                                                                    |                        | CANCEL                                                   |                                                                                                    |                  |                              | BACK SUBMIT                         |
|                                                                    |                        | Content                                                  |                                                                                                    |                  |                              | BACK SUBMIT                         |
| SAM   Syste                                                        | m for Award Management | 1.0                                                      | IBM v1.P.24                                                                                                    | 1.20150116-1     | 831                          |                                     |
|                                                                    |                        | vernment computer system.                                | www3                                                                                                    |                  | G                            | SA DISA.gov                         |
| Use of this system constitutes consent to monitoring at all times. |                        |                                                          |                                                                                                    |                  |                              |                                     |

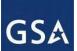

## **SAM Log-in Information**

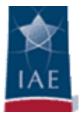

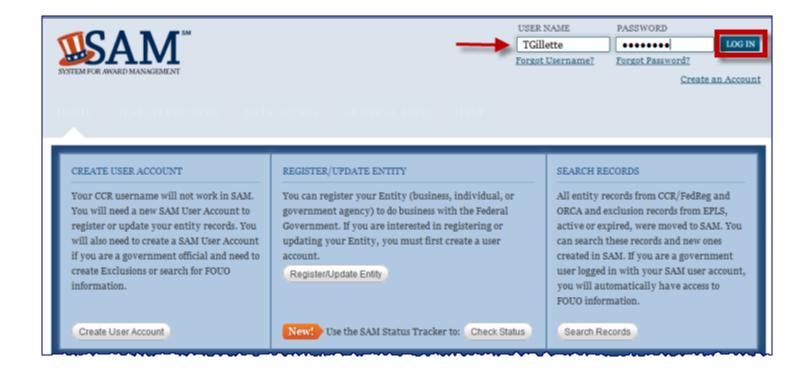

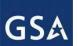

# **SAM Log-in Error**

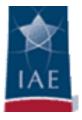

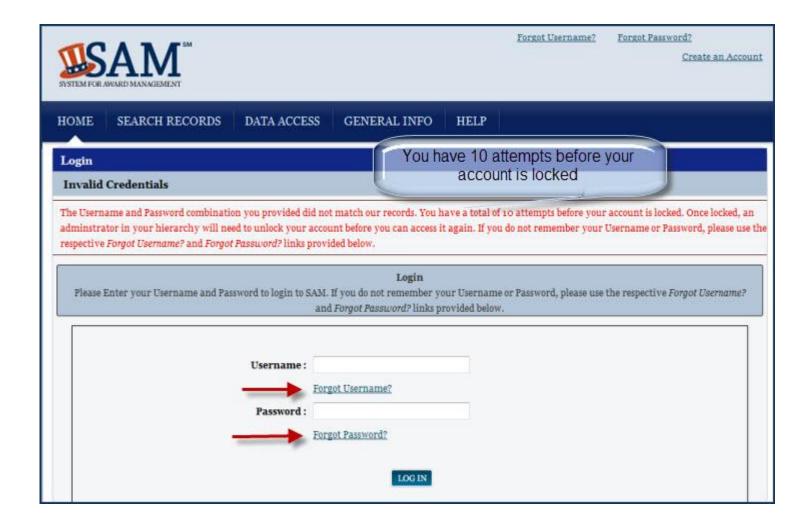

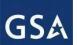

# **SAM Search Records**

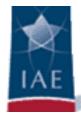

|                                                                                                    | View assistance for Search Records                           |                                                                                                    |                                                                                      |              |                            |                                                                                  |  |
|----------------------------------------------------------------------------------------------------|--------------------------------------------------------------|----------------------------------------------------------------------------------------------------|--------------------------------------------------------------------------------------|--------------|----------------------------|----------------------------------------------------------------------------------|--|
| SYSTEM FOR                                                                                                    | AMARA MANAGEMENT                                             |                                                                                                    |                                                                                      |              | USER NAME Forgot Username? | PASSWORD  LOG IN  Forgot Password?  Create an Account                            |  |
| номе                                                                                                    | SEARCH RECORDS                                               | DATA ACCESS                                                                                         | GENERAL INFO                                                                         | HELP         |                            |                                                                                  |  |
| Search                                                                                                    | Search Records                                               |                                                                                                    |                                                                                      |              |                            |                                                                                  |  |
| * Use Qu * Use Ad Are you a * Create a chose to Conducti                                                                                                    | opt out of the public search.<br>ng small business-focused n | entity's Business Nam<br>e your search using n<br>oyee?<br>or government e-mail<br>narket research? | e, DUNS number or CAG<br>nultiple categories and c<br>address <u>and log into SA</u> | M before sea | themselves in the SBA      | 's <u>Dynamic Small Business Search</u> .  specific criteria in multiple search. |  |
|                                                                                                    | Enter your specific se                                       | arch term                                                                                           |                                                                                      |              |                            |                                                                                  |  |
|                                                                                                    | (Example of search t                                         | erm includes the ent                                                                                | tity's name, etc.)                                                                   |              | ADVANCED SI                | EARCH - ENTITY                                                                   |  |
|                                                                                                    | DUNS Number Searc                                            | eh: Enter DUNS n                                                                                    | umber ONLY                                                                           |              | ADVANCED SEA               | ARCH - EXCLUSION                                                                 |  |
|                                                                                                    | CAGE Code Search:                                            | Enter CAGE o                                                                                        | ode ONLY                                                                             |              |                            |                                                                                  |  |
| SEARCH Need Help?                                                                                                    |                                                              |                                                                                                    |                                                                                      |              |                            |                                                                                  |  |
| SAM   System for Award Management 1.0  IBM v1.P.24.20150116-1831  WWW2  Note to all Users: This is a Federal Government computer system. Use of this system constitutes consent to monitoring at all times. |                                                              |                                                                                                    |                                                                                      |              |                            |                                                                                  |  |

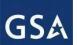

# **SAM Data Access**

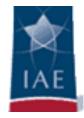

| STEM FOR AWARD MANAGEMENT   | Forse                                                                                                    | ot Username? Fo                                                                                                 | rgot Password?  Create an A |
|-----------------------------|----------------------------------------------------------------------------------------------------|----------------------------------------------------------------------------------------------------|-----------------------------|
| OME SEARCH RECO             | ORDS DATA ACCESS GENERAL INFO HELP                                                                                                    |                                                                                                    |                             |
| Extracts and Data<br>Access | Interface and Data Access Information Public Access Data                                                                                                    |                                                                                                    |                             |
| ublic Extracts              | Public Data Access                                                                                                    |                                                                                                    |                             |
| M Extracts                  | This page provides details for accessing public data. Click on the Data P                                                                                                    | ackage Name below                                                                                               | for more information.       |
| xclusion Interfaces         | ENTITY MANAGEMENT EXTRACTS PUBLIC DATA                                                                                                    | Data                                                                                                    |                             |
| eneral Data Access          | PACKAGE                                                                                                    | Package<br>Information                                                                                          |                             |
| iormation                   | Data Access Role: Public Format: Pipe-Delimited Description: This data package will contain entity registration data publicly available under the Freedom of Information Act (FOIA) for those registered in SAM to do business with the Federal government. Beginning in 2014, it will be available in the new SAM format. No special data access will be needed to download this file. Daily Files - Current month ASCH DATA The 3rd    Wed 4th    Thu 5th    Fri 6th    Sat 7th    The 10th    Wed 1th    Thu 1zth    Fri 13rd    Sat 4th    The 17th    Wed 18th    Thu 10th    Fri 20th    Sat 21th    The 24th    Wed 25th    Thu 26th    Fri 27th    Sat 28th    The 3rd    UTF-8 DATA | Descriptions Sample Daily File Sample Monthly Refresh File Data File Layout Monthly File March 2015 *1 Mar 2015 |                             |
|                             | LEGACY CCR EXTRACTS PUBLIC ("FOIA") DATA PACKAGE Data Access Role: Public                                                                                                    | Data<br>Package<br>Information                                                                                  |                             |
|                             | Format: CSV Description: This data package contains entity registration data publicly available under the Freedom of Information Act (FOIA) for those registered in SAM to do business with the Federal government. The file is updated monthly and posted in the same format as the legacy CCR FOIA extract. No special data access is needed to download this file.                                                                                                    | File Layout                                                                                                    |                             |
|                             | Monthly File                                                                                                    | i i                                                                                                    |                             |
|                             | EXCLUSIONS EXTRACT DATA PACKAGE                                                                                                    | Data<br>Package<br>Information                                                                                  |                             |
|                             | Data Access Role: Public Format: CSV Description: This data package contains the publicly available data for all active exclusion records entered by the Federal government identifying those parties excluded from receiving Federal contracts, certain subcontracts, and certain types of Federal financial and non-financial assistance and benefits. Users must read the exclusion record completely to understand how it impacts the excluded party. No special data access is needed to download this file.  Warning: Older versions of Microsoft Excel cannot load more than                                                                                                    | Descriptions                                                                                                    |                             |
|                             | 65,536 rows from a CSV file. If you have Microsoft Excel version 2007 or higher, you should be able to load the complete file. If you encounter this limitation, and do not need the complete file, you can use SAM's Search functionality to filter to a smaller subset of data and export the results.                                                                                                    |                                                                                                    |                             |
|                             | Complete file - Last 7 days Tue 24th   Wed 23th   Thu 26th   Fri 27th   Sat 28th   Tue 3rd                                                                                                    |                                                                                                    |                             |
| AM   System for Award Manag | ement 1.0 IBM v1.P.24.20150116-1831 WWW1 eral Government computer system.                                                                                                    | GSA                                                                                                    | USA.                        |

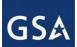

## **SAM General Info**

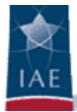

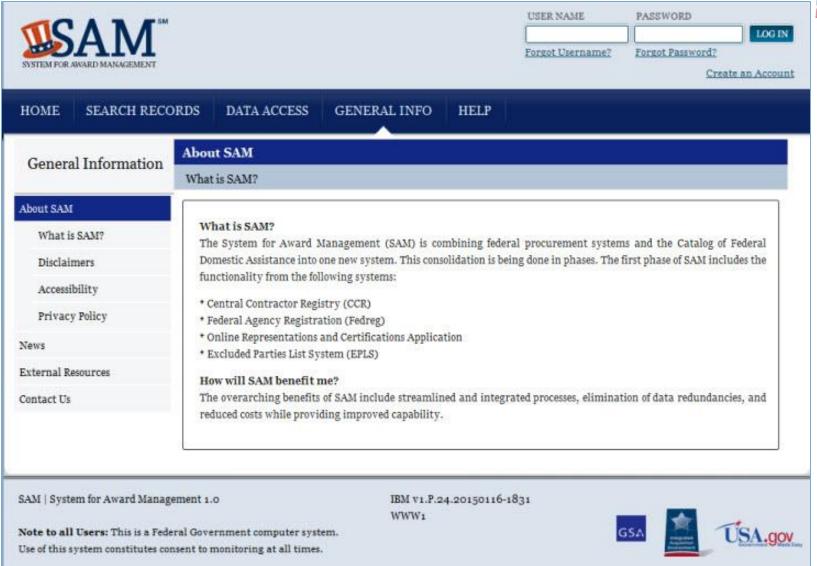

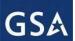

## SAM Help Info

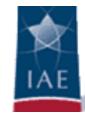

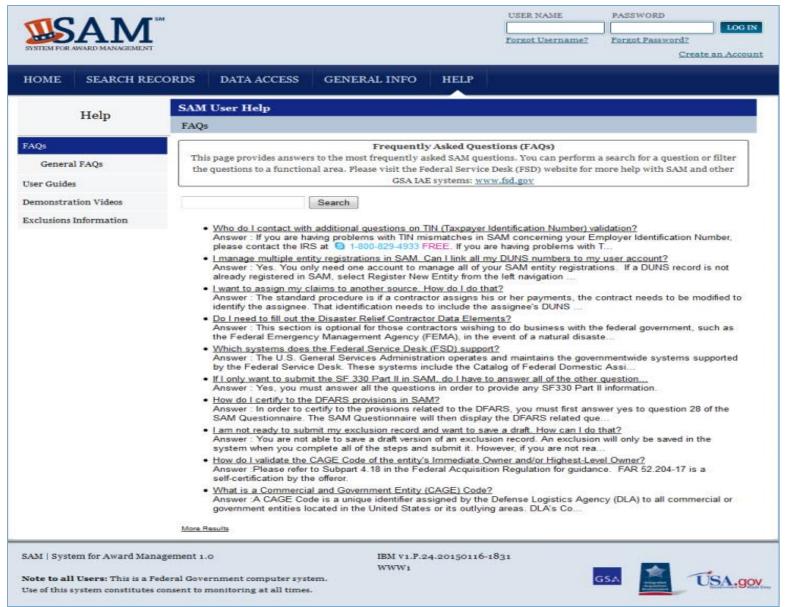

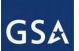

# SAM Help Info (continued)

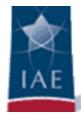

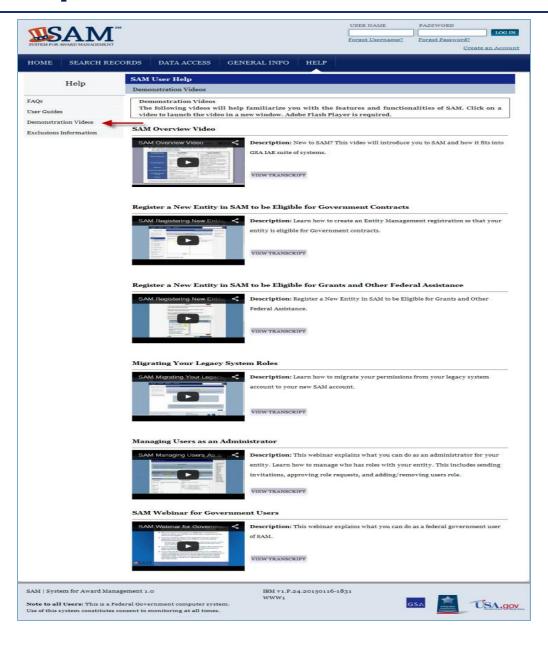

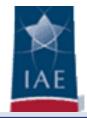

MY SAM

SEARCH RECORDS

DATA ACCESS

GENERAL INFO

HELP

### Q

#### MY SAM

Manage My User Roles

Manage Entity Users

Register/Update Entity

Manage Exclusions

Account Settings

Data Access

General

#### Welcome, testaccountooo5 testaccountooo5

Welcome to SAM! From here you can access the functionality that you need to do your job.

The navigation links on the left side of your page give you access to different parts of SAM. The categories available vary based on your permissions in SAM. For example:

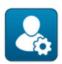

#### Manage My User Roles

Links here allow you to manage your roles. You can request new roles or view your current roles and entity associations.

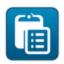

#### Register/Update Entity

Here you will find links to manage your entity registration record(s). If you are updating an entity registration for the first time in SAM, this information came from CCR, ORCA, or FedReg.

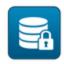

#### Data Access

If you need access to data extracts or need to view non-public data (such as TIN or banking information) through search, this section will contain all the information you need to request permission.

If you have any questions, click the **Help** tab for training materials, FAQs, and contact information for the supporting SAM Help Desk.

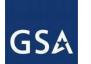

# **Migrating**

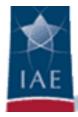

| Migrate Legacy Account | Select Legacy Accounts                                                                                                    |
|------------------------|----------------------------------------------------------------------------------------------------|
| Select Legacy Systems  |                                                                                                    |
| Select Legacy Accounts | Select Legacy Accounts                                                                                                    |
| BACK TO USER DASHBOARD | If a match was found for a system, please select to migrate the matching result. If no results were found, please enter a different email address to perform another search. If additional information is required, you will be prompted for your legacy system account username. |
|                        | CCR Enter Email Address:                                                                                                    |
|                        | PREVIOUS NEXT                                                                                                    |

Oh no! I do not know the CCR email address!!! What now??

- Automated Tool: DUNS number, TIN, ABA Routing Number, and Bank Account Number
- Help Desk certified letter

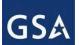

## **Business Information and the MPIN**

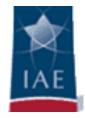

Note: TIN (either EIN or SSN) is required. Only sole proprietors without a TIN should enter an SSN. Please note that the number entered here will be sent to the IRS with the TIN consent information below. It may take 3-5 days to return a TIN match from IRS.

#### **Business Information:**

| Business Start Date        | 04/08/2012  |
|----------------------------|-------------|
| (MM/DD/YYYY): *            |             |
| Fiscal Year End Close Date | 01/01       |
| (MM/DD): *                 |             |
| Company Division Name:     | My Divions  |
| Company Division Number:   | 3           |
| Corporate URL:             | www.url.com |
| Congressional District     | 4           |
| Create/Enter MPIN: *       | 9812212MM   |

The MPIN will serve as your signature to release the TIN consent form.

The MPIN will be shared with authorized partner applications (e.g. Grants.gov, Past Performance Information Retrieval System (PPIRS) etc.). The MPIN acts as your password in these systems and you should guard it as such. The MPIN must be nine characters long and contain at least one letter, one number, and no spaces or special characters.

▼ Physical Address - CHESAPEAKE

## **IRS Consent Form**

IRS Consent

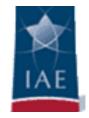

#### Register Entity

#### SOLAR EDISON, LLC

#### Content Glossary

Registration Overview

DUNS: 002806004 CAGE Code: 09881

TIN Consent:

Purpose of Registration

#### Core Data

- DUNS Information
- Verify DUNS
   Information
- Business Information
- ✓ IRS Consent
- CAGE or NCAGE Code
- General Information
- Financial
   Information
- Executive
   Compensation
   Questions
- Proceedings Questions
- Information Opt-Out
- Review Core Data
- Continue to Next
   Section

#### Assertions

Representations and

I hereby authorize the Internal Revenue Service (IRS) to validate that the legal Business Name and the Taxpayer Identification Number (TIN) (Employer Identification Number or Social Security Number) provided by the registrant matches or does not match the name and/or name control and TIN in the files of the IRS for the most current tax year reported.

CONSENT TO DISCLOSURE OF TAX INFORMATION

Pursuant to 26 U.S.C. 6103(c), I hereby authorize the Internal Revenue Service (IRS) to disclose to the officers and employees of the System for Award Management (SAM) Program Office whether the name and/or name control and TIN provided in connection with this registration is the TIN maintained in IRS files for **SOLAR EDISON**, **LLC** for the most current tax year reported. I recognize that this validated TIN will reside on SAM and will be accessible to Federal Government procurement officials and other Government personnel performing managerial review and oversight, for use in all Governmental business activities including tax reporting requirements and debt collection.

For questions about your EIN, please call the IRS at 1-866-255-0654. For questions about your SSN, please call the Social Security Administration at 1-800-772-1213. In addition by providing the following information, I certify that I have the authority to execute this consent for the disclosure of this return information on behalf of the registrant.

Upon completion of this page all information required to perform the TIN match will be sent to IRS. Please confirm all information is accurate before proceeding as it will not be editable.

#### TIN Consent:

Note: The TIN will not be validated unless the Tax payer Name is an exact match of the name that the IRS has on file for your entity according to its most recent tax return. Please note that this may be different than the Legal Business Name. When you enter your Taxpayer Name, only use letters, numbers, spaces, hyphens (-) and ampersands (&); omit any other special characters that are part of the business name.

Tax Payer Name\*:

Taxpayer Identification Number(TIN):

123412312

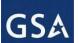

# **Executive Compensation**

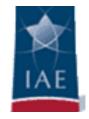

#### Page Description

Please enter the requested information below about your entity. You must provide data for the five (5) most highly compensated executives in your business or organization including parent organization.

#### Executive Compensation:

In your business or organization's preceding completed fiscal year, did your business or organization (the legal entity to which this specific SAM record, represented by a DUNS number, belongs) receive both of the following: \*

- 80 percent or more of your annual gross revenues in U.S. federal contracts, subcontracts, loans, grants, subgrants, and/or cooperative agreements and
- 2. \$25,000,000 or more in annual gross revenues from U.S. federal contracts, subcontracts, loans, grants, subgrants, and/or cooperative agreements?

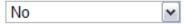

Does the public have access to information about the compensation of the senior executives in your business or organization (the legal entity to which this specific SAM record, represented by a DUNS number, belongs) through periodic reports filed under section 13(a) or 15(d) of the Securities Exchange Act of 1934 (15 U.S.C. 78m(a), 78o(d)) or section 6104 of the Internal Revenue Code of 1986?

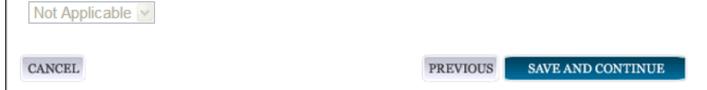

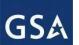

# **Legal Proceedings**

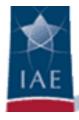

#### Proceedings:

Is there a Federal solicitation on which your business or organization, as represented by the DUNS number on this specific SAM record, is bidding that contains the FAR provision 52.209-7, or has your business or organization, as represented by the DUNS number on this specific SAM record, been awarded a Federal contract that contains FAR clause 52.209-8? \*

Please select a value 💌

Does your business or organization, as represented by the DUNS number on this specific SAM record, have current active Federal contracts and/or grants with total value (including any exercised/unexercised options) greater than \$10,000,000?

Not Applicable 🔽

Within the last five years, had the business or organization (represented by the DUNS number on this specific SAM record) and/or any of its principals, in connection with the award to or performance by the business or organization of a Federal contract or grant, been the subject of a Federal or State

- 1. Criminal proceeding resulting in a conviction or other acknowledgment of fault;
- Civil proceeding resulting in a finding of fault with a monetary fine, penalty, reimbursement, restitution, and/or damages greater than \$5,000, or other acknowledgment of fault; and/or
- 3. Administrative proceeding resulting in a finding of fault with either a monetary fine or penalty greater than \$5,000 or reimbursement, restitution, or damages greater than \$100,000, or other acknowledgment of fault?

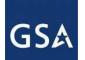

# **Opting Out of Public Search**

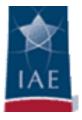

## 3.3.1.10 Information Opt-Out

Registrants were allowed to opt-out of public display of their record within SAM. Opting out may result in a reduction in Federal Government business opportunities, and subcontractors who choose this option will not be visible to prime contractors. Entities that have opted out will be removed only from the SAM public search, but will still be visible to users with For Official Use Only data access and will be provided in accordance with Freedom of Information Act (FOIA) requests. Please note that your banking information is treated as sensitive data and will not be displayed to the public regardless of your selection.

If you do not wish to allow the public to search and view your record:

Select "I DO NOT authorize my entity information to be displayed in SAM's Public Search."

NOTE: If you are an SBA certified <u>8A</u> firm, <u>8A Joint Venture</u> or <u>HUBZone</u> (or applying for one of these certifications) you should not Opt Out of the public search.

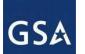

## **NAICS Codes**

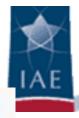

#### Page Description

Please enter Goods and Services Information

#### Add NAICS Classification Codes: \*

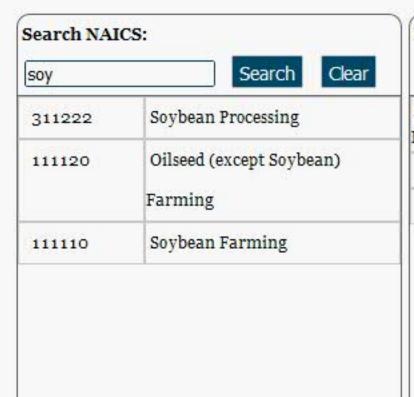

Add

#### NAICS Codes Selected:

| Mark as<br>Primary | NAICS<br>Code | Description        |   |
|--------------------|---------------|--------------------|---|
| •                  | 311222        | Soybean Processing | х |
| 0                  | 111110        | Soybean Farming    | x |

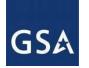

# **Representations and Certifications**

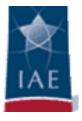

### 3.4.3.1 Questionnaire

To enter your Reps and Certs, you will be given a questionnaire to guide you through the data necessary for the associated FAR and Defense FAR Supplement (DFARS) provisions(if applicable), as well as the Standard Form 330, Part II for federal Architect and Engineering contracts if applicable. Each question is related to a specific FAR or DFARS provision which is referenced at the end of the question on the screen. Clicking on a reference will take you to the full text version of the provision so that you can read it in full.

### 3.4.3.2 FAR Responses

The first section of the questionnaire contains the questions related to FAR provisions which are divided into four pages.

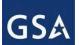

# **GSA** Small Businesses

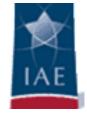

#### Small Business Program Representations (Apr 2012)

EDIT

- (a)
  - (1) The North American Industry Classification System (NAICS) code for this acquisition is See Note.\*
  - (2) The small business size standard is See Note.
  - (3) The small business size standard for a concern which submits an offer in its own name, other than on a construction or service contract, but which proposes to furnish a product which it did not itself manufacture, is 500 employees.

#### (b) Representations.

| NAICS<br>Code | Name                                                              | NAICS<br>Exception | Size Standard   | Small<br>Business? |
|---------------|-------------------------------------------------------------------|--------------------|-----------------|--------------------|
| 519130        | Internet Publishing and<br>Broadcasting and Web<br>Search Portals |                    | 500             | Y                  |
| 811212        | Computer and Office<br>Machine Repair and<br>Maintenance          |                    | \$25,500,000.00 | У                  |
| 519120        | Libraries and Archives                                            |                    | \$7,000,000.00  | Y                  |
| 541310        | Architectural Services                                            |                    | \$7,000,000.00  | Y                  |

VIEW MORE

(i)\*\* The offeror represents as part of its offer that it is, is not a small business concern (see below).

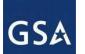

# **Size Standards**

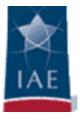

| World Wide:                                  |
|----------------------------------------------|
| Total Receipts: * \$ 100000000               |
| Average Number of Employees: * 5000          |
|                                              |
| Location (Optional):                         |
| Annual Receipts (3 Year Average): \$ 5000000 |
| Average Number of employees (12 650          |
| Month Average):                              |
| Industry-Specific Size Metrics:              |
| Barrels Capacity:                            |
| Megawatt Hours:                              |
|                                              |
| Cancel Previous Save and Continue            |

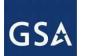

## **Submitting Registration -- Caution**

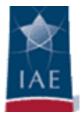

#### 3.3.3 Submitting Your Registration

All mandatory data elements must be completed to submit your registration. If you have done this successfully, you will see a green check mark next to each section in the navigation panel on the left side of the screen. Review your registration record in its entirety.

- Click "Edit" to update any necessary information in the registration.
- Click "Submit" to certify that the information is correct.
- SAM will display a confirmation indicating you successfully submitted your registration.
   You will also receive a confirmation email.

PLEASE NOTE: Your record is NOT yet active.

#### 3.3.3.1 Before Your SAM Registration is considered Active

Your entity's registration will NOT be considered active until the following actions take place:

- TIN Match validated by the Internal Revenue Service (IRS). It may take three to five business days from the time you submitted for the IRS to validate new and updated records prior to becoming active in SAM.
- CAGE Code or NCAGE code is validated or assigned by DoD, as applicable.

Plan ahead. Allow up to 10 business days after you submit your registration for it to become active in SAM and an additional 24 hours before that registration information is available in other government systems..

You will receive a confirmation email once the registration is activated. At that time, you will be eligible for Federal Financial Assistance from the U.S. Federal Government.

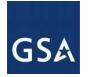

# **Point of Contact (POC) Information**

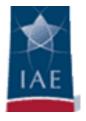

Before your entity registration is complete, you will be asked to provide Mandatory POCs and Optional POCs.

- The POCs you will be asked to provide have been determined based on the answers you provided during the registration process.
- All Mandatory POCs must be completed before the registration may be submitted for certification.
- •The next slide will display a listing of the Mandatory and Optional fields required for registration.

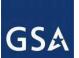

# GSA POC Information (continued)

| POC Field Name                     | Mandatory / Optional                                                                                                    | Mandatory Data Elements                                       |
|------------------------------------|----------------------------------------------------------------------------------------------------|---------------------------------------------------------------|
| Accounts Receivable POC            | Mandatory                                                                                                    | First Name, Last Name, Email, and Phone                       |
| EDI POC                            | Mandatory if business wants to be                                                                                                    | First Name, Last Name, Email, Address, City, Country.,        |
|                                    | EDI capable                                                                                                    | Phone, State/Province (if US or Canada), ZIP/Postal           |
| Electronic Business POC            | Manalatana                                                                                                    | Code First Name, Last Name, Email, Address, City, Country.    |
| Electronic Business POC            | Mandatory                                                                                                    | Phone, State/Province (if US or Canada) and ZIP/Postal        |
|                                    |                                                                                                    | Code                                                          |
| Government Business POC            | Mandatory                                                                                                    | First Name, Last Name, Email, Address, City, Country.         |
|                                    | , and the second second | Phone, State/Province (if US or Canada) and ZIP/Postal        |
|                                    |                                                                                                    | Code                                                          |
| Party Performing Certification POC | Mandatory if you have used a 3rd                                                                                                    | First Name, Last Name, Email, Address, City, Country.         |
|                                    | party certifier for a small business                                                                                                    | Phone, State/Province (if US or Canada), and ZIP/Postal       |
|                                    | certification.                                                                                                    | Code.                                                         |
| Proceedings POC                    | Mandatory if you have entered                                                                                                    | First Name, Last Name, Email, Address, City, Country.         |
|                                    | proceedings details                                                                                                    | Phone, State/Province (if US or Canada), and ZIP/Postal       |
|                                    |                                                                                                    | Code                                                          |
| Sole Proprietorship POC            | Mandatory if Sole Proprietor has                                                                                                    | First Name, Last Name, Email, And Phone                       |
|                                    | been selected as a business type.                                                                                                    |                                                               |
| Electronic Business Alternate POC  | Optional                                                                                                    | First Name, Last Name, Email, Address, City, Country.,        |
|                                    |                                                                                                    | Phone, State/Province (if US or Canada), ZIP/Postal Code      |
| Government Business Alternate POC  | Optional                                                                                                    | First Name, Last Name, Email, Address, City, Country.         |
| Government Business Attendate 1 Oc | Optional                                                                                                    | Phone, State/Province (if US or Canada), and ZIP/Postal       |
|                                    |                                                                                                    | Code.                                                         |
| Past Performance POC               | Optional                                                                                                    | First Name, Last Name, Email, Address, City, Country.         |
|                                    |                                                                                                    | Phone, State/Province (if US or Canada), and ZIP/Postal       |
| D - D C - Al DOC                   |                                                                                                    | Code.                                                         |
| Past Performance Alternate POC     | Optional                                                                                                    | First Name, Last Name, Email, Address, City, Country.         |
|                                    |                                                                                                    | Phone, State/Province (if US or Canada), and ZIP/Postal Code. |
| Proceedings Alternate POC          | Optional                                                                                                    | First Name, Last Name, Email, Address, City, Country.         |
| 1 10cccumgs / mornate 1 Oc         | Optional                                                                                                    | Phone, State/Province (if US or Canada), and ZIP/Postal       |
|                                    |                                                                                                    | Code.                                                         |

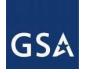

### **POC Information**

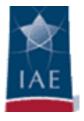

If you need to update a POC for an active SAM account, the following steps should be helpful:

- 1. An individual will need to be designated as an Entity Registration Representative.
- 2. An individual can be designated for an agency POC for intragovernmental transactions/federal agency registration.
- 3. You may update the POC list.
- 4. POCs are for reference only and are not necessarily system users.

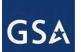

# **SAM System Account**

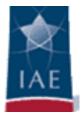

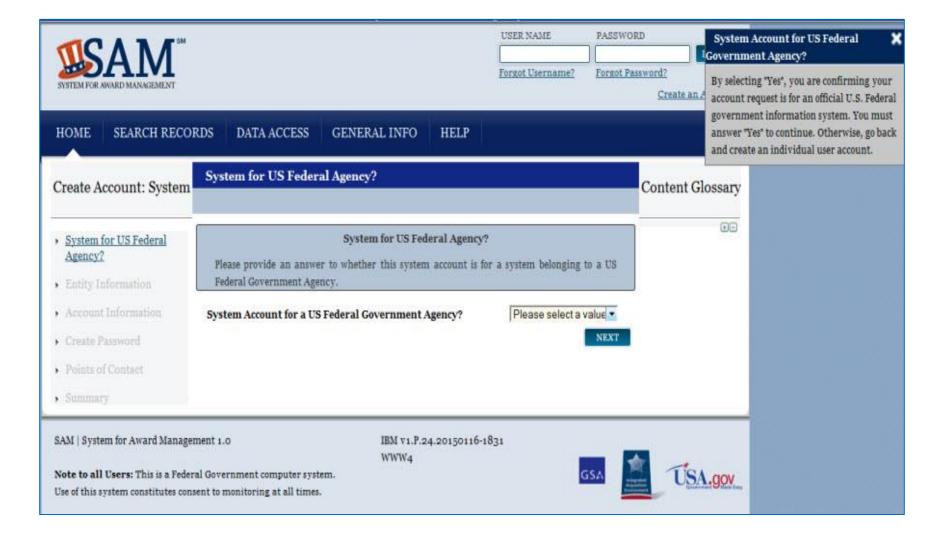

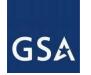

# **Summary**

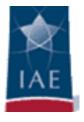

In the beginning of the presentation we stated the following objectives:

- Complete the NATO Commercial And Government Entity (NCAGE) enrollment steps to receive a NCAGE Code.
- Accurately complete the SAM Registration process.
- Define the difference between an Individual and a System account.
- Resolve questions about SAM by using the Help resources available in the application.
- Contact the Federal Service Desk when unable to resolve questions using Help resources in SAM.

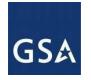

### **Summary** (continued)

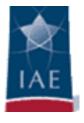

In the beginning of the presentation we stated the following objectives:

- Resolve discrepancies between NCAGE and D&B legal business name.
- Explain the purpose of the DUNS +4 extension.
- Define the difference between Mandatory and Optional fields required for POC information.

Have we achieved our objectives?

Thank you for your participation today

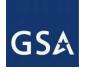

## More questions????

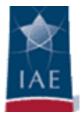

# www.interact.gsa.gov

iaeoutreach@gsa.gov